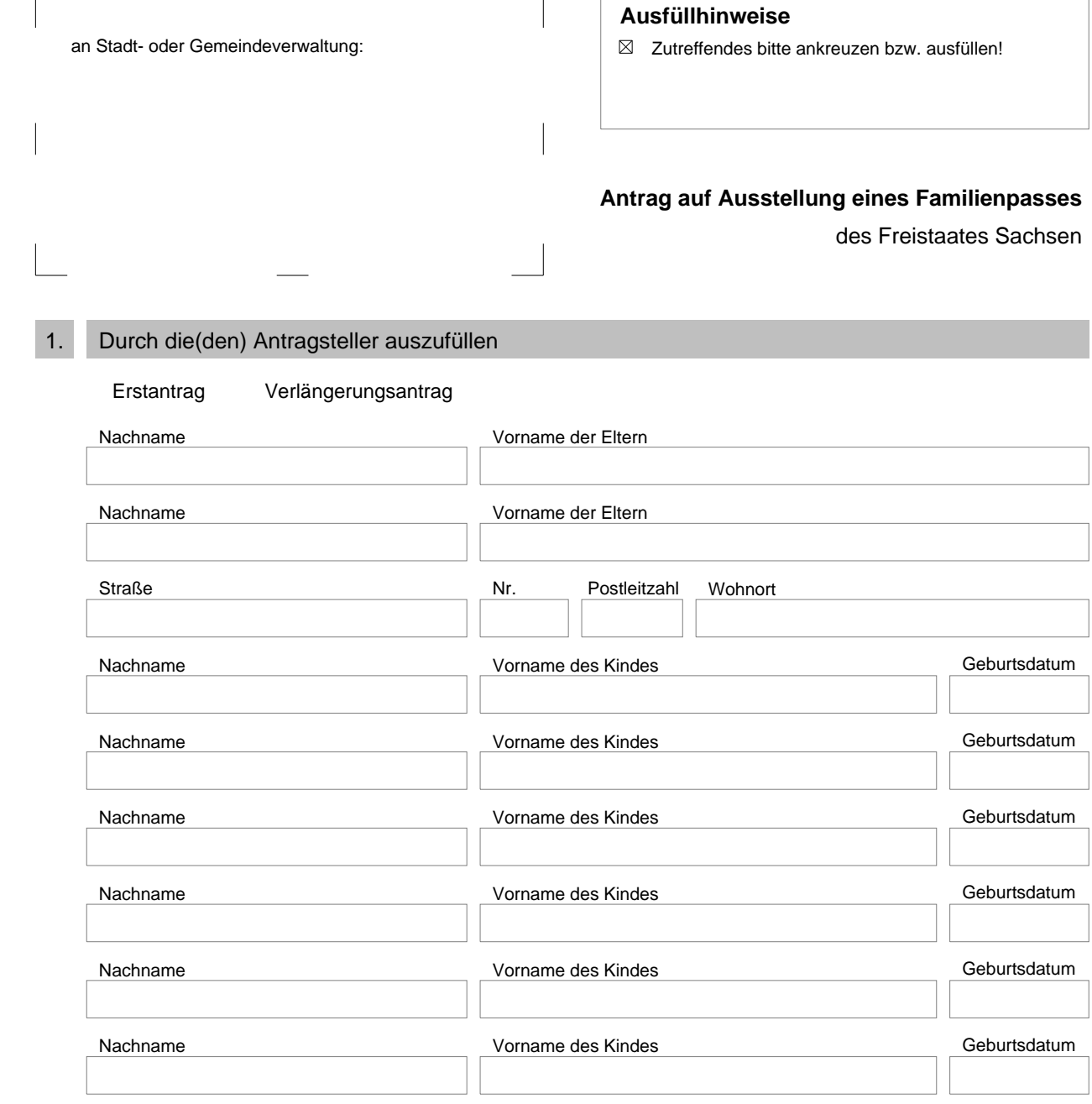

Hinweis: Die Anspruchsberechtigung ist grundsätzlich in jedem Kalenderjahr durch Sichtvermerk der Stadt- /Gemeindeverwaltung neu festzustellen. Solange alle kindergeldberechtigten Kinder bis zum Ablauf der Geltungsdauer unter 18 Jahre alt sind, kann die Geltung des Familienpasses bis zum Ablauf des übernächsten Kalenderjahres befristet werden. Der antragstellende Elternteil hat dazu eine Bescheinigung der Familienkasse über die kindergeldberechtigenden Kinder oder einen anderen entsprechenden Nachweis vorzulegen. Wenn zutreffend: Bitte auch den Schwerbehindertenausweis des Kindes vorlegen.

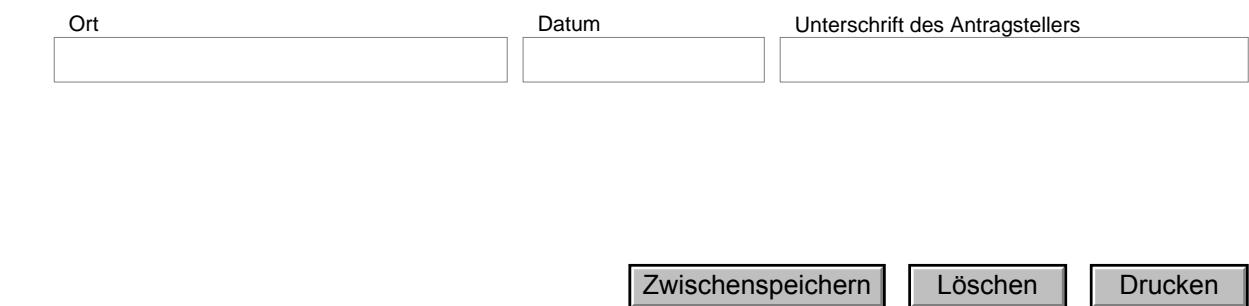

 $\text{sms\_sms\_018}$  Stand: 29.08.2008 sms\_sms\_018 Stand: 29.08.2008

 $\blacksquare$  eGovernment